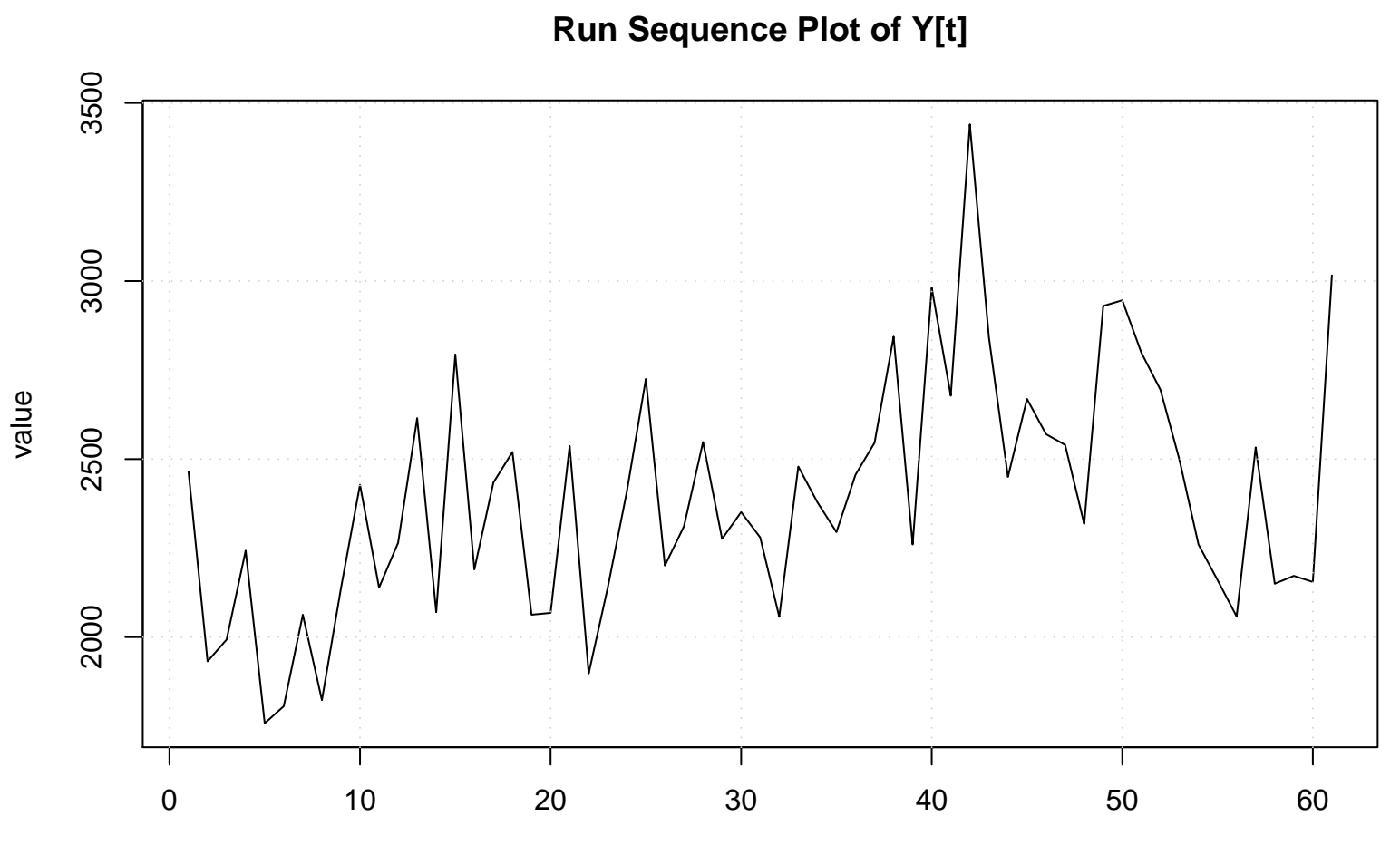

time or index